# Using Font Awesome in Photoshop

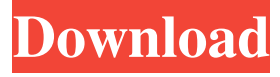

### **Font Awesome Font Download For Photoshop Crack Keygen Full Version**

\* Adobe Photoshop Tips (www.adobe.com/products/photoshoptips.html) provides a step-bystep user's guide that walks you through a number of common Photoshop techniques. \* \_Beginning Photoshop 5\_ by John Plunkett, Richard Turley, and Steve Jones, (Wiley) offers a textbook-style introduction to Photoshop. \* \_Photoshop Secrets\_ by Scott Kelby and Tom Hogarty, (Wiley), provides everything you need to know to be an expert at this fine program. \* \_Photoshop Complete\_ by Scott Kelby, (Wiley) is a comprehensive user's guide to Photoshop; it covers features and tasks in detail and is updated regularly. \* \_Working with Photoshop\_ by Victor Masley, (Bulley and Bourne) presents the advanced features of Photoshop in a thorough and complete manner. \* \_Adobe Photoshop CS2 by\_ Matthias Schuermann (Morgan Kaufmann) has become the de facto reference book on Photoshop, complete with the newest features, tutorials, and practical advice from the team that created the software. And my greatest insider tip for helping to smooth out the learning curve — Photoshop's filters can often make a photo look better than the original. I find that if I point this out to customers or students, they often agree and become more willing to experiment with other editing techniques. # Choosing and Using a Camera If you're going to use Photoshop to do any photo retouching, you'll need a camera with a capability that will support multiple layers. And you need to be able to experiment with different layers, so the most critical factor to consider when choosing a camera is whether or not it enables that ability. As you'll learn in this section, you can learn about many other camera features and options during the course of your retouching project. ## Taking Pictures with a Manual Camera Most of the cameras you can buy at a department store or electronics chain are automatic. The camera is equipped with an autoexposure meter that automatically sets the exposure level to compensate for what it believes to be the proper amount of light in the scene. The degree of light in the scene actually has very little to do with the exposure level setting; the camera automatically sets it based on how much light is reflected from the subject and recorded on the film. Automatic cameras also set the shutter speed to compensate for the actual amount of light in

#### **Font Awesome Font Download For Photoshop Download**

Eligible for Microsoft Office 365 Personal and Business subscriptions, Photoshop Elements remains the best free alternative to the Apple iPhoto and Amazon Kindle apps. It's great for amateur photographers, graphic designers, web designers, and "hobbyists". If you're a paid subscriber to Photoshop, upgrading to Photoshop Elements is a perfect match for you. (For example, if you already own the PS Classic or PS CS4, you can use those to purchase Photoshop Elements at the best price.) The features in this guide will be updated over time. Photoshop Elements 2019 is the most recent version available for Mac and Windows today. If you want to learn more about new features in Photoshop Elements, check out our Photoshop Elements 2019 Release Notes. We're going to focus on Photoshop Elements 2019: the latest version of the popular program. Along with downloading the software to your computer, we will list all the different Elements versions available. The list will guide you through: How to install Photoshop Elements on your computer. How to find the correct version for your operating system. How to open and use the software. What to think about when editing images. How to check your software version: How to download and install Photoshop Elements: How to determine the correct version for your computer: How to open and use the software: How to think about the tools and features: How to find things to improve: Elements versions: Mac and Windows The list goes without saying that to get the most out of this guide, you need to have Photoshop Elements or the latest version of Photoshop on your computer. If you're running the latest version, you don't need to read this guide. The Elements versions for Mac and Windows will be listed throughout the guide. As you'll see, more recent versions are often more stable than the older ones. The more recent versions have also received some new features you might be interested in. Elements versions: Mac and Windows The releases are listed below. You can see when each version was released here. Click on the links to see when the feature was added to each version. Photoshop Elements 2019 for Mac Photoshop Elements 2019 for Windows Elements versions: Mac and Windows The releases are listed below 05a79cecff

## **Font Awesome Font Download For Photoshop Patch With Serial Key**

The external power source of the data transmission system is mainly formed of a universal serial bus (USB). With the development of USB technology, USB ports are extensively spread all over the world. A traditional USB port is capable of data transmission only in a limited voltage range. Thus, a power adapter with high precision is required for power supplied by USB. Therefore, it is desirable to provide a novel USB power module to overcome the above-mentioned problems.#ifndef \_MINUART\_H\_ #define \_MINUART\_H\_ #include "types.h" #define BAUD\_RATE\_115\_Kbps 11528 /\*115200 bps, 8 baud (10us clock cycles)\*/ #define BAUD\_RATE\_230\_Kbps 230400 /\*230400 bps, 16 baud (20us clock cycles)\*/ #define BAUD\_RATE\_460\_Kbps 460800 /\*460800 bps, 32 baud (40us clock cycles)\*/ typedef struct Minuart { uint8  $t$  \*txBuffer; uint8  $t$  \*rxBuffer; uint8\_t \*txPos; uint8\_t \*rxPos; uint8\_t \*rxBufferLen; } Minuart\_T; #define MINUART\_INVALID\_INPUT\_VALUE (0xFF) #define MINUART\_TX\_DELAY (10) #define MINUART\_RX\_DELAY (10) #define MINUART\_SR\_TXRDY (0x01) #define MINUART\_SR\_RXRDY (0x02) #define MINUART\_SR\_RDRF

#### **What's New in the?**

Love this club Spain's FIFA team pick up 5 awards Spain's FIFA team has been named as the World XI to be presented next month at the FIFA Ballon d'Or Gala on Dec. 7. Tito Vilanova scored the winning goal in the World Cup final, but he won't be able to take the celebrated trophy home to Spain. The World XI has four players from the current Spain squad, including Xavi, Andres Iniesta, Jordi Alba and David Villa, who won the Golden Ball and Young Player awards at this year's FIFA Ballon d'Or. The current World XI includes Argentina's Lionel Messi, Germany's Philipp Lahm, Brazil's Kaka, Xavi and Iniesta, and Spain goalkeeper Iker Casillas.Q: How can I setup a NodeJS chat system? I have decided to make a new project for myself and just finished my first full scale Javascript web app, and I wanted to use NodeJS rather than PHP and I'm enjoying it so far. I would also like to get this chat system from the webchat-rails gem. Here is what I was thinking of doing. I would like some simple non-parsed JSON messages to be pushed to users by a background process(db, server, cron, etc). Then, within the user's program, the following would happen: User enters in their username and when they do, instead of waiting for them to type in the message, the program receives that message, and then sends it back to the server and pushes that message to the database. If the user clicks on a button that sends the message to all or a list of users, then the server would push that JSON message to all the clients. And clients should receive the message, and display it. This project must work on mobile devices and desktops (chrome, firefox, safari, etc). Does this seem possible? Or is there a better way to do this? Thank you! A: Yes you are on the right track. Below is a part of code that implement a backend to a simple chat. I think it is what you are looking for. var stream = require('stream'); var sock = require('net').createServer(); sock.listen(8124, function () { console

## **System Requirements:**

Courier Quest is an action/RPG game for PC and supports Windows 7/8/8.1/10/XP. Courier Quest will run smoothly on low to high-end computers on multiple monitors. This is a full game; there is no trial version. You can download Courier Quest full version for free. Before you download Courier Quest, please read the instructions below. 1. Updates to Courier Quest The update version may be different from the current version. Please update it. Note: After updating

Related links:

<http://fixforpc.ru/adobe-photoshop-program-6-0-versiao-12-128435/> <https://farmaciacortesi.it/how-to-open-photoshop-for-free/> <https://kevinmccarthy.ca/adobe-photoshop-cs3-apk-free-download/> [https://www.portalvivienda.cl/wp](https://www.portalvivienda.cl/wp-content/uploads/2022/06/formal_attire_template_for_photoshop_free_download.pdf)[content/uploads/2022/06/formal\\_attire\\_template\\_for\\_photoshop\\_free\\_download.pdf](https://www.portalvivienda.cl/wp-content/uploads/2022/06/formal_attire_template_for_photoshop_free_download.pdf) <https://indiatownship.com/where-can-i-buy-photoshop-elements-12-for-something-else/> <http://socceronlinedaily.com/?p=19703> <https://alafdaljo.com/photoshop-cs6-crack-driver/> [http://joshuatestwebsite.com/wp-content/uploads/2022/06/Adobe\\_Photoshop\\_CS5.pdf](http://joshuatestwebsite.com/wp-content/uploads/2022/06/Adobe_Photoshop_CS5.pdf) <https://wanoengineeringsystems.com/adobe-photoshop-elements-pro-download/> <https://www.faceauxdragons.com/advert/frame-vectors-and-graphics-collection/> <http://vglybokaye.by/advert/cara-download-photoshop-gratis-terbaru-2020/> [https://authorwbk.com/2022/07/01/adobe-photoshop-elements-19-1-0-107-terbaik-yang](https://authorwbk.com/2022/07/01/adobe-photoshop-elements-19-1-0-107-terbaik-yang-sebagai-download/)[sebagai-download/](https://authorwbk.com/2022/07/01/adobe-photoshop-elements-19-1-0-107-terbaik-yang-sebagai-download/) <https://theblinkapp.com/strokes-free-for-photoshop/> <http://mkyongtutorial.com/?p=> [https://www.techclipse.com/photoshop-cs6-plugins-22-free-plugins-for-photoshop-cs6-and](https://www.techclipse.com/photoshop-cs6-plugins-22-free-plugins-for-photoshop-cs6-and-cs6/)[cs6/](https://www.techclipse.com/photoshop-cs6-plugins-22-free-plugins-for-photoshop-cs6-and-cs6/) <https://avto-from.info/photoshop-brushes-for-creative/> [https://barklilicylseaver.wixsite.com/torigcila/post/download-adobe](https://barklilicylseaver.wixsite.com/torigcila/post/download-adobe-photoshop-09-3-softonic)[photoshop-09-3-softonic](https://barklilicylseaver.wixsite.com/torigcila/post/download-adobe-photoshop-09-3-softonic) <https://scamfie.com/how-do-i-install-camera-raw-cs4-into-adobe-photoshop-cs4/>

<http://brotherskeeperint.com/2022/07/download-lightroom-on-android-in-15-apps-2/> <https://togetherwearegrand.com/adobe-photoshop-the-latest-2020-free-download/>